$\langle$  <Dreamweaver CS4 $\rangle$ 

<<Dreamweaver CS4

- 13 ISBN 9787563520381
- 10 ISBN 7563520384

出版时间:2009-8

页数:406

PDF

更多资源请访问:http://www.tushu007.com

, tushu007.com

<<Dreamweaver CS4

Dreamweaver CS4 Dreamweaver CS4 Dreamweaver CS4  $Spry$  AP AP

Dreamweaver CS4

## $\le$  Dreamweaver CS4

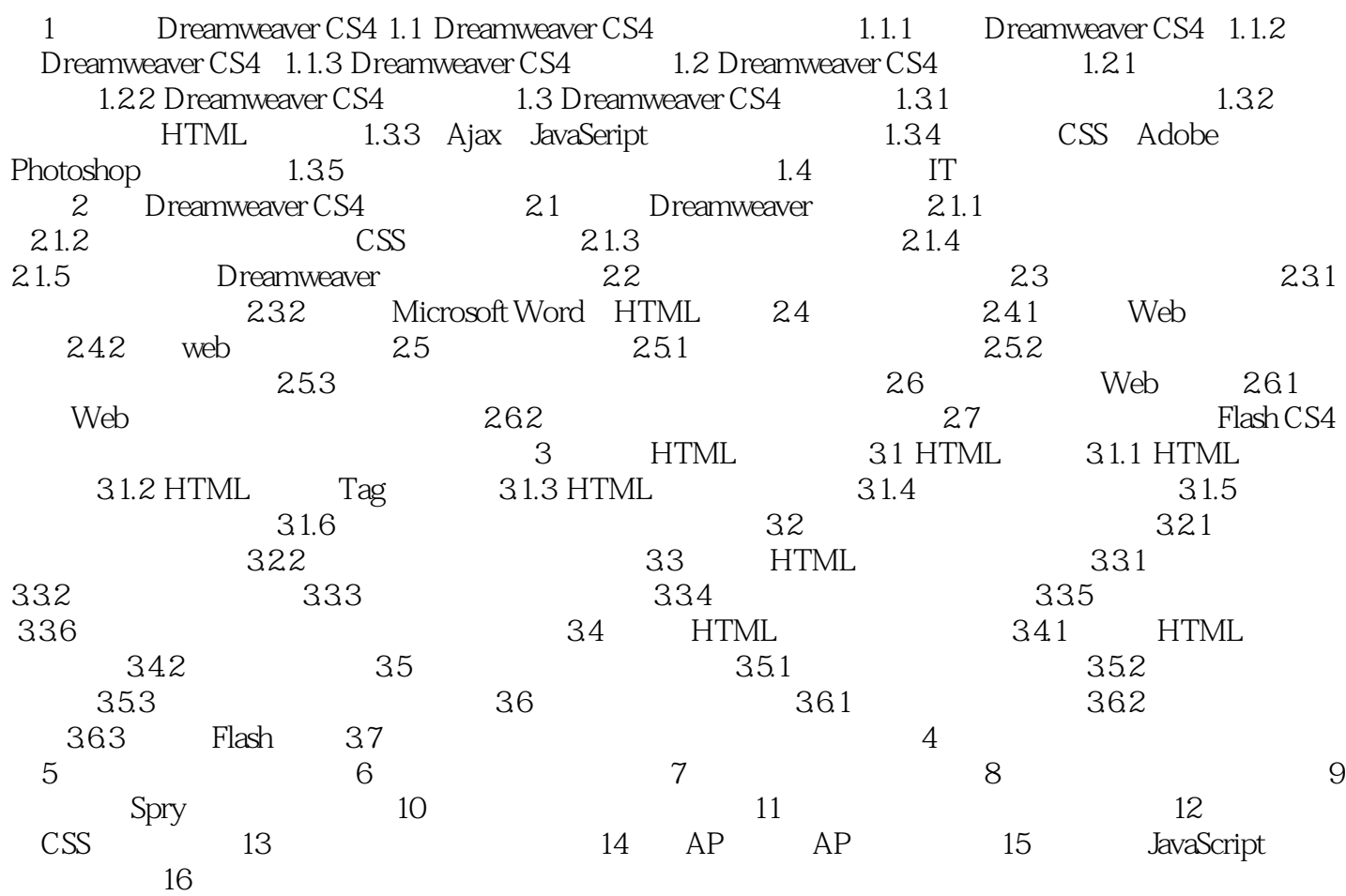

## $\le$  Dreamweaver CS4

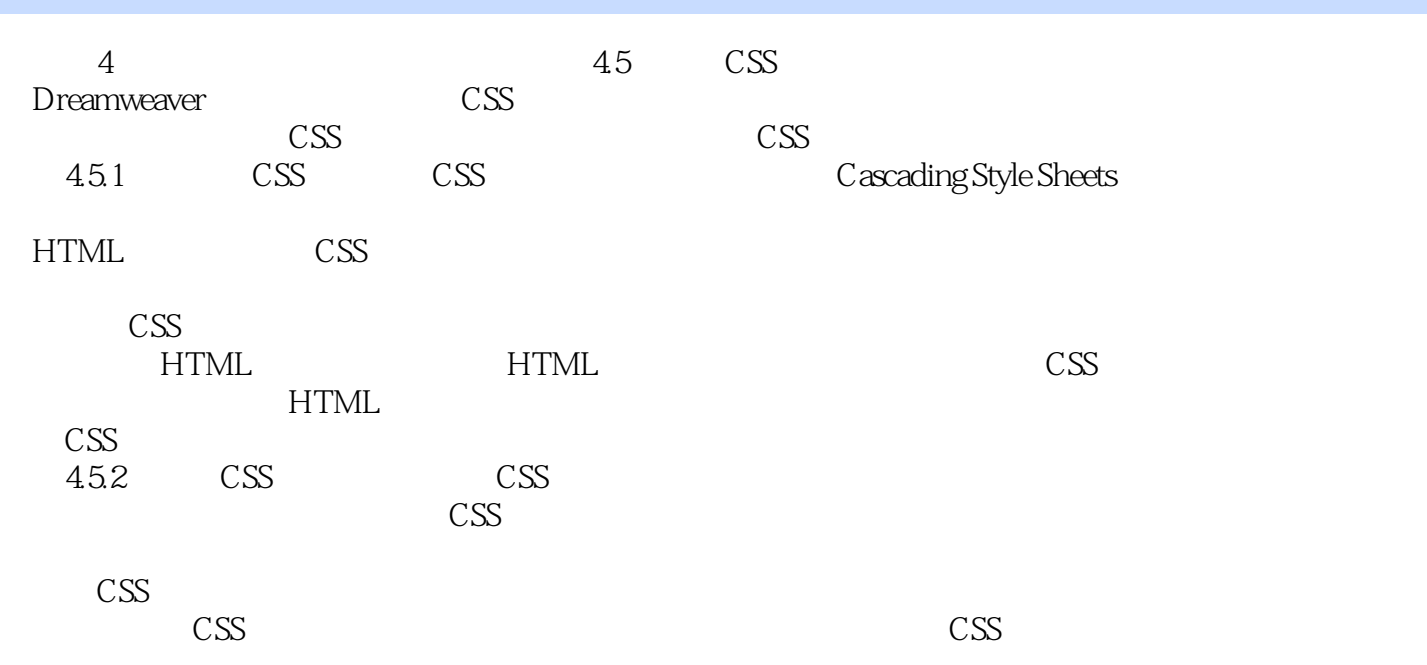

<<Dreamweaver CS4

DreamweaverCS4 Dreamweaver CS4 Dreamweaver CS4

1 DreamweaverCS4

, tushu007.com

DreamweaverCS4

 $3$ 

## $\le$  Dreamweaver CS4

本站所提供下载的PDF图书仅提供预览和简介,请支持正版图书。

更多资源请访问:http://www.tushu007.com